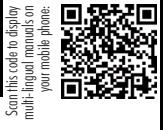

 $N = P12$  $NF-PI2$  ( ) and  $\ge$  $\mathcal{A}$ NF-P12 4-pin PWM 4-pin PWM 3-pin 3-pin 3-pin 3-pin 2-pin Research 3-pin Research 3-pin Research 3-pin Research 3-pin Research 3-pin Research 3-pin Research 3-pin Research 3-pin Research 3-pin Research 3-pin Research 3-pin Research 3-pin Research 3-p  $N = P12$ NF-P12 y-cable (NA-YC1) 来把多个风扇和一个PWM 风扇控制器连接起来。使用这种方法的话,你的主

 $N = P12$  20 30 NF-P12 / (NA-RC8)<br>1300 900  $1300$  900  $900$  $PVM$ 900

 $\overline{N}$ OCTUA $\overline{N}$ OCTUA  $SSO$ 

 $NF-PI2$ ! (support@yanyi-noctua.com)